## CS 471

### OS/161 PA1: Threads/Synchronization

# **Tips and Tricks**

- Get familiar with code, specifically the following directories in kern
  - thread, userprog, main, vm You might end up modifying files in these
  - Inside /mips: spl.c, syscall.c, trap.c, exception.s, threadstart.s
- Get familiar with the following commands in zeus:
  - Screen creates new windows (Will be helpful in debugging)
  - Find (search for files): find . –name 'file\_name'
  - Grep is your friend (grep –rw 'path' –e 'pattern' search for pattern)
  - If you are using two separate sessions for debugging use the same node in both sessions (zeus runs on two nodes use zeus1.vse.gmu.edu instead of just zeus.vse.gmu.edu while logging in)
  - Familiarize with some gdb commands: where, frame, info
  - <u>https://ccrma.stanford.edu/~jos/stkintro/Useful\_commands\_gdb.html</u>
  - <u>https://sourceware.org/gdb/onlinedocs/gdb/Registers.html</u>

# **Review: Program Execution**

- Registers
  - program counter, stack pointer, . . .
- Memory
  - program code
  - program data
  - program stack containing procedure activation records
- CPU
  - fetches and executes instructions

# **Implementing Threads**

- A thread library is responsible for implementing threads
- The thread library stores threads' contexts (or pointers to the threads' contexts) when they are not running
- The data structure used by the thread library to store the misc. hardware-specific thread context is called a *thread control block* (in os161 t\_pcb)
- In the OS/161 kernel's thread implementation, thread contexts are stored in thread structures

## The OS/161 Thread Structure

```
struct pcb {
      u int32 t pcb switchstack; // stack saved during context switch
      u int32 t pcb kstack; // stack to load on entry to kernel
      u int32 t pcb ininterrupt; // are we in an interrupt handler?
      pcb faultfunc pcb badfaultfunc; // recovery for fatal kernel traps
      jmp buf pcb copyjmp; // jump area used by copyin/out etc.
};
     struct thread {
      /* Private thread members - internal to the thread system */
     char *t name; /* thread name */
     const void *t sleepaddr; /* used for synchronization */
     char *t stack; /* pointer to the thread's stack */
      /* Public thread members - can be used by other code
                                                          */
     struct addrspace *t_vmspace; /* address space structure */
     struct vnode *t cwd; /* current working directory */
```

};

## **How Does it Start?**

- thread\_bootstrap(): this is where it starts, the first thread is created here and this is made as the current thread (Where is this function called?)
- curthread points to the thread that is currently running (look for curthread.h)
- Thread specific information is stored in struct thread

## Context Switch, Scheduling, and Dispatching

- What is context switch? Why do we need one?
- What is the context of a thread, that will help us to resume if we stopped now?
- The act of saving the context of the current thread and resuming the context of the next thread to run is called *dispatching* (the next thread)
- Sounds simple, but . . .
  - architecture-specific implementation
  - thread must save/restore its context carefully, since thread execution continuously changes the context
  - can be tricky to understand (at what point does a thread actually stop? What is it executing when it resumes?)
  - To answer the above questions in os161 look into hardclock.c

### **Context switching on the MIPS**

/\* see kern/arch/mips/mips/switch.S \*/
mips\_switch:

/\* a0/a1 points to old/new thread's control block \*/

/\* Allocate stack space for saving 11 registers. 11\*4 = 44 \*/addi sp, sp, -44

```
/* Save the registers */
sw ra, 40(sp)
sw gp, 36(sp)
sw s8, 32(sp)
sw s7, 28(sp)
sw s6, 24(sp)
sw s5, 20(sp)
sw s5, 20(sp)
sw s4, 16(sp)
sw s3, 12(sp)
sw s2, 8(sp)
sw s1, 4(sp)
sw s0, 0(sp)
```

/\* Store the old stack pointer in the old control block \*/
sw sp, 0(a0)

# Context switching on the MIPS (cont.)

```
/* Get the new stack pointer from the new control block */
lw sp, 0(a1)
nop /* delay slot for load */
/* Now, restore the registers */
lw s0, 0(sp)
lw s1, 4(sp)
1w \ s2, \ 8(sp)
lw s3, 12(sp)
lw s4, 16(sp)
lw s5, 20(sp)
1w \ s6, \ 24(sp)
lw s7, 28(sp)
lw s8, 32(sp)
lw qp, 36(sp)
lw ra, 40(sp)
nop /* delay slot for load */
j ra
                 /* and return. */
addi sp, sp, 44 /* in delay slot */
.end mips_switch
```

## **Thread Library and Two Threads**

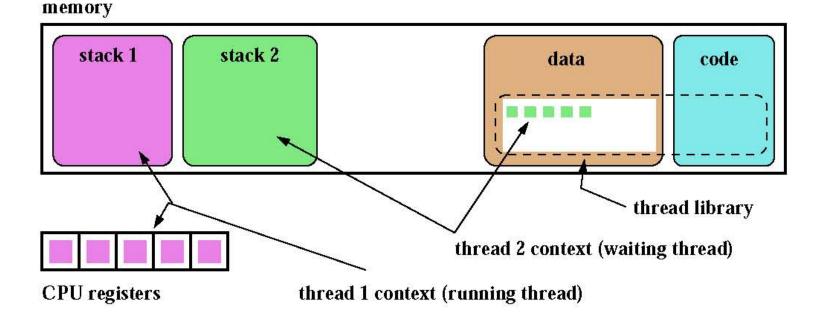

# The OS/161 Thread Interface (incomplete)

```
/* see kern/include/thread.h */
/* create a new thread */
int thread_fork(const char *name,
                          void *data1, unsigned long data2,
                          void (*func)(void *, unsigned long),
                          struct thread **ret);
```

```
/* destroy the calling thread */
void thread exit(void);
```

```
/* let another thread run */
void thread yield(void);
```

```
/* block the calling thread */
void thread_sleep(const void *addr);
```

```
/* unblock blocked threads */
void thread_wakeup(const void *addr);
```

# **Creating a New Thread**

- Heard of fork()? What does fork() do?
- thread\_fork() is like fork, but they are not quite the same
- It creates a new thread, allocates its stack space and inherits the directory from current thread. The new thread starts in the provided function pointer, and takes two arguments
- How is it different from fork()?
- What if you want to pass more than 2 arguments?

## Creating Threads using thread\_fork()

```
from catmouse() in kern/asst1/catmouse.c */
/*
    start NumMice mouse simulation() threads */
/*
for (index = 0; index < NumMice; index++) {</pre>
  error = thread fork("mouse simulation thread", NULL, index,
                        mouse simulation, NULL);
  if (error) {
    panic("mouse_simulation: thread_fork failed: %s\n",
           strerror(error));
/* wait for all of the cats and mice to finish before
   terminating */
for(i=0; i < (NumCats+NumMice); i++) {</pre>
 P(CatMouseWait);
```

}

# Scheduling

- scheduling means deciding which thread should run next
- scheduling is implemented by a *scheduler*, which is part of the thread library
- simple FIFO scheduling:
  - scheduler maintains a queue of threads, often called the *ready queue*
  - the first thread in the ready queue is the running thread
  - on a context switch the running thread is moved to the end of the ready queue, and new first thread is allowed to run
  - newly created threads are placed at the end of the ready queue
- more on scheduling later . . .

#### Concurrency

- On multiprocessors, several threads can execute simultaneously, one on each processor.
- On uniprocessors, only one thread executes at a time. However, because of preemption and timesharing, threads appear to run concurrently.

Concurrency and synchronization are important even on uniprocessors.

## What is Going on Here?

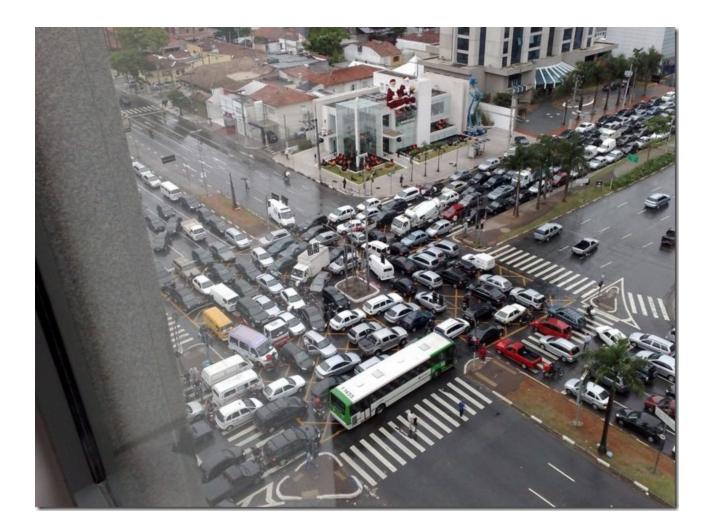

#### **Enforcing Mutual Exclusion**

- mutual exclusion algorithms ensure that only one thread at a time executes the code in a critical section
- several techniques for enforcing mutual exclusion
  - exploit special hardware-specific machine instructions, e.g., *test-and-set* or *compare-and-swap*, that are intended for this purpose
  - use mutual exclusion algorithms, e.g., *Peterson's algorithm*, that rely only on atomic loads and stores
  - control interrupts to ensure that threads are not preempted while they are executing a critical section

#### **Disabling Interrupts**

- On a uniprocessor, only one thread at a time is actually running.
- If the running thread is executing a critical section, mutual exclusion may be violated if
  - 1. the running thread is preempted (or voluntarily yields) while it is in the critical section, and
  - 2. the scheduler chooses a different thread to run, and this new thread enters the same critical section that the preempted thread was in
- Since preemption is caused by timer interrupts, mutual exclusion can be enforced by disabling timer interrupts before a thread enters the critical section, and re-enabling them when the thread leaves the critical section.

This is the way that the OS/161 kernel enforces mutual exclusion. There is a simple interface (splhigh(), spl0(), splx()) for disabling and enabling interrupts. See kern/arch/mips/include/spl.h.

#### **Pros and Cons of Disabling Interrupts**

- advantages:
  - does not require any hardware-specific synchronization instructions
  - works for any number of concurrent threads
- disadvantages:
  - indiscriminate: prevents all preemption, not just preemption that would threaten the critical section
  - ignoring timer interrupts has side effects, e.g., kernel unaware of passage of time. (Worse, OS/161's splhigh() disables *all* interrupts, not just timer interrupts.) Keep critical sections *short* to minimize these problems.
  - will not enforce mutual exclusion on multiprocessors (why??)

# **Other Ways**

- Use synchronization primitives
  - Locks
  - Semaphores
  - Condition Variables
- Use hardware-based synchronization:
  - Test\_and\_set()
  - Compare\_and\_swap()

#### Semaphores

- A semaphore is a synchronization primitive that can be used to enforce mutual exclusion requirements. It can also be used to solve other kinds of synchronization problems.
- A semaphore is an object that has an integer value, and that supports two operations:
  - **P:** if the semaphore value is greater than 0, decrement the value. Otherwise, wait until the value is greater than 0 and then decrement it.
  - V: increment the value of the semaphore
- Two kinds of semaphores:

counting semaphores: can take on any non-negative valuebinary semaphores: take on only the values 0 and 1. (V on a binary semaphore with value 1 has no effect.)

By definition, the P and V operations of a semaphore are *atomic*.

Using SpinLocks or disabling interrupts to do this inside the kernel

# Why are We Looking at This?

- For Project #1 you are going to complete the code for the synchronization primitive locks
- Although they are different from semaphores looking at semaphores implementation can give some insight one how to design the locks
- Specifically you will get to know what precautions to take in making sure your locks meet the required conditions for synchronization primitives

#### **OS/161** Semaphores

```
struct semaphore {
  char *name;
  volatile int count;
};
struct semaphore *sem_create(const char *name,
     int initial_count);
void P(struct semaphore *);
void V(struct semaphore *);
void sem_destroy(struct semaphore *);
```

see

- kern/include/synch.h
- kern/thread/synch.c

#### OS/161 Locks

• OS/161 also uses a synchronization primitive called a *lock*. Locks are intended to be used to enforce mutual exclusion.

```
struct lock *mylock = lock_create("LockName");
```

```
lock_aquire(mylock);
    critical section /* e.g., call to list_remove_front *
lock_release(mylock);
```

- A lock is similar to a binary semaphore with an initial value of 1. However, locks also enforce an additional constraint: the thread that releases a lock must be the same thread that most recently acquired it.
- The system enforces this additional constraint to help ensure that locks are used as intended.

Not fully implemented. This is what you need to code.

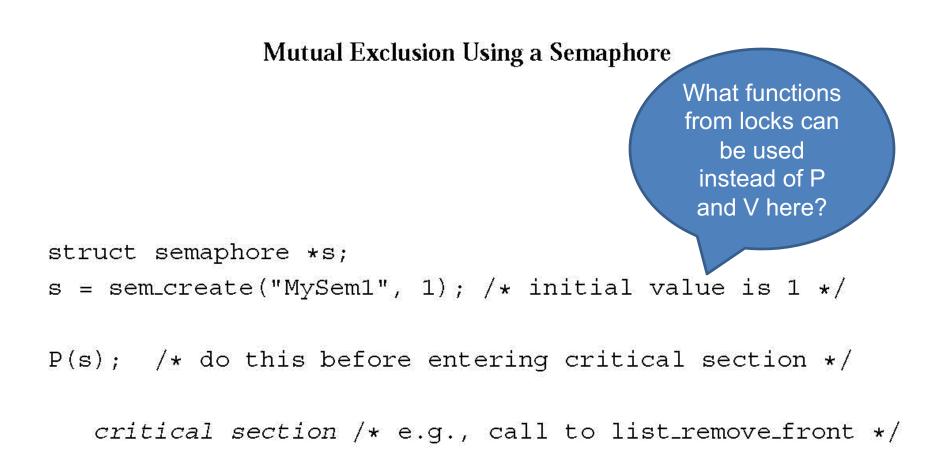

V(s); /\* do this after leaving critical section \*/

#### OS/161 Semaphores: P()

```
void
P(struct semaphore *sem)
{
  int spl;
  assert (sem != NULL);
  /*
   * May not block in an interrupt handler.
   * For robustness, always check, even if we can actually
   * complete the P without blocking.
   */
  assert(in_interrupt==0);
                                      What is the purpose
                                      of including the code
  spl = splhigh();
                                       between splhigh()
  while (sem->count==0) {
                                         and splx(spl)
    thread_sleep(sem);
  assert (sem->count>0);
  sem->count--;
  splx(spl);
}
```

#### **Thread Blocking**

- Sometimes a thread will need to wait for an event. One example is on the previous slide: a thread that attempts a P() operation on a zero-valued semaphore must wait until the semaphore's value becomes positive.
- other examples
  - wait for data from a (relatively) slow device
  - wait for input from a keyboard
  - wait for busy device to become idle
- In these circumstances, we do not want the thread to run, since it cannot do anything useful.
- To handle this, the thread scheduler can *block* threads.

#### Thread Blocking in OS/161

- OS/161 thread library functions:
  - void thread\_sleep(const void \*addr)
    - \* blocks the calling thread on address addr
  - void thread\_wakeup(const void \*addr)
    - $\ast$  unblock threads that are sleeping on address addr
- thread\_sleep() is much like thread\_yield(). The calling thread voluntarily gives up the CPU, the scheduler chooses a new thread to run, and dispatches the new thread. However
  - after a thread\_yield(), the calling thread is *ready* to run again as soon as it is chosen by the scheduler
  - after a thread\_sleep(), the calling thread is blocked, and should not be scheduled to run again until after it has been explicitly unblocked by a call to thread\_wakeup().

#### **Thread States**

• a very simple thread state transition diagram

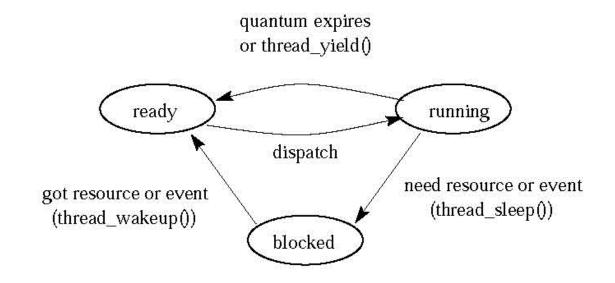

• the states:

running: currently executing

ready: ready to execute

blocked: waiting for something, so not ready to execute.

#### OS/161 Semaphores: V() kern/thread/synch.c

```
void
V(struct semaphore *sem)
{
  int spl;
  assert (sem != NULL);
  spl = splhigh();
  sem->count++;
  assert(sem->count>0);
  thread_wakeup(sem);
  splx(spl);
}
```

Pay attention to the instructions between splhigh() and splx(spl)

# Testing your work

- Use the existing tests in os161 to test your work
- ?t will list the available tests in os161
- Once you are done with your locks, use sy2 to test them. You will get to know if your locks are working or not
- Don't start with synchronization problem before your locks are working correctly